# What's New in Degree Works

(Note, unless otherwise specified, the following **New** changes will only take effect in Degree Works for programs that have been revised for 2018-19. Programs for which there has not been a revision or that have not received final approval will display the **Current** format.)

### **1. Split Credits**

**Current:** Degree Works allows "excess" credits from a course to "split" and be used toward a general elective, liberal arts elective, or in Liberal Arts-General Studies, a Math/Natural Science elective. For instance, if a student takes a 4-credit Math course to satisfy a 3-credit Math requirement, the "extra" credit "splits" and is available to use toward one of these electives.

**New:** We have learned that this practice is out of compliance with the curriculum as approved by SUNY and SED and in conflict with Middle States requirements. As such, we will be ending this practice. Starting the 2018-19 academic year, NO courses will split credits in Degree Works.

### **2. Semester Headings**

Semester headings, ex. Semester 1, Semester 2, Semester 3, etc. will replace General Education headings, ex. Humanities, Social Science, Math, etc.

### **Current:** New:

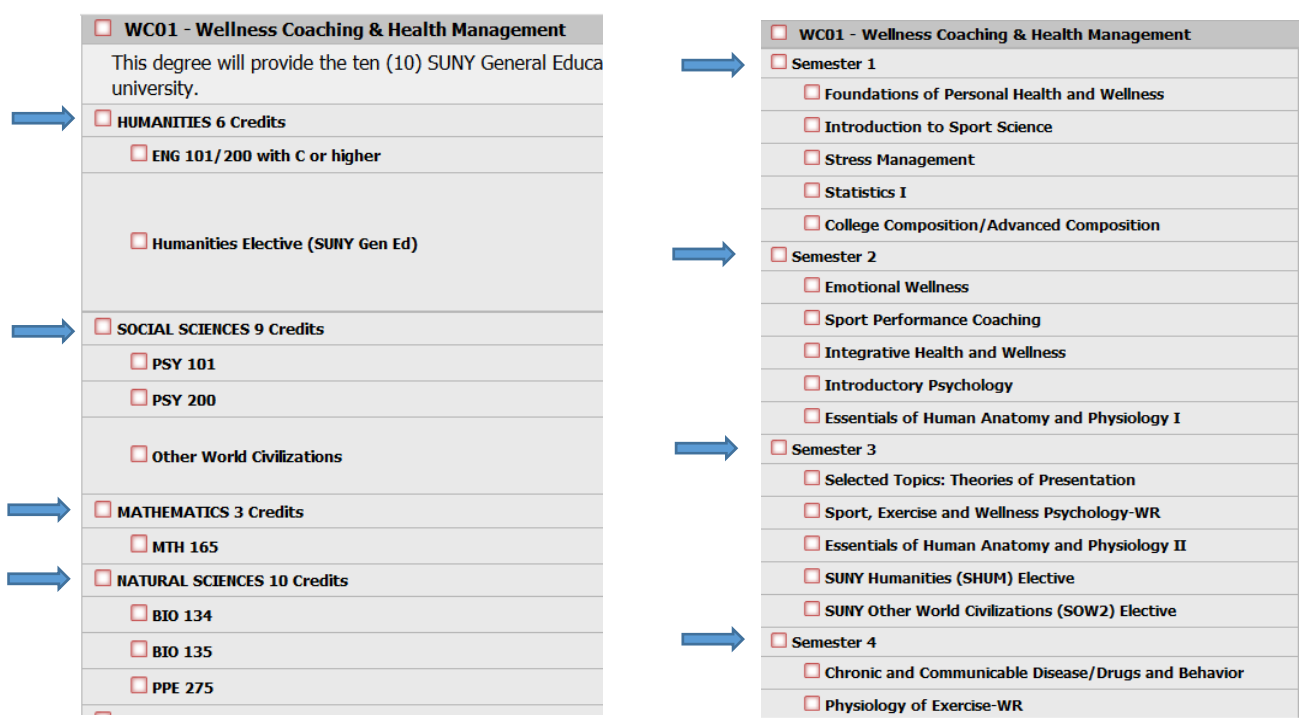

## **3. Course Titles**

Wherever possible, the full course title will display on the left side of the worksheet. The Course ID, and course-link function will remain on the right side of the worksheet

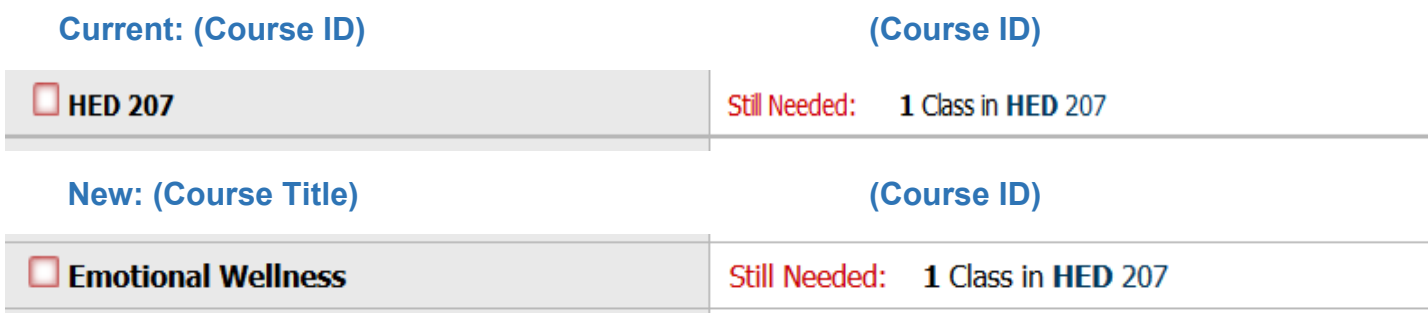

## **4. Search by Attribute**

SUNY and MCC General Education courses will be searchable by their respective Gen Ed *Attribute*. The Attribute code for the General Education requirement, i.e. SUNY Humanities (SHUM), will be included in the requirement label (on the left side of worksheet) and will replace the current group of courses (on the right side of the worksheet).

**Current: (Selection of SUNY Humanities Courses)** 

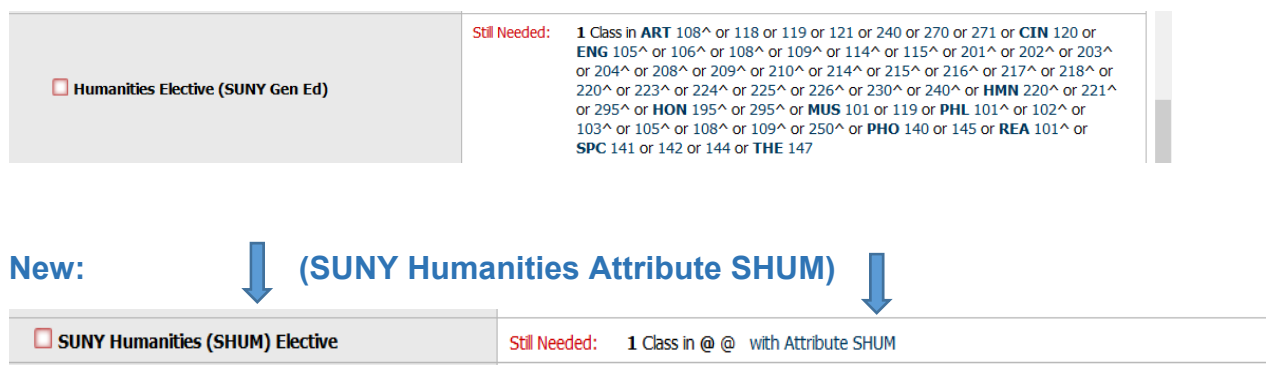

When a student clicks on the course attribute, ex. SHUM, the master schedule will display (real-time) with all courses (description, meeting times, etc.) that qualify as a SUNY Humanities, see next page:

Course Information - Mozilla Firefox

1 ① △ https://mon.degreeworks.suny.edu/monDashboardServlet/dashboard

#### **ART 108** 3 Credits **Sketchbook: Processes & Materi**

This course is aimed at any artist, designer or craftsperson who wishes to develop their creative skills through working in sketchbooks. Students will explore traditional and contemporary uses of the sketchbook as an essential tool in creative practice. Emphasis will be placed on ideation, exploration of materials and techniques, and the development of each student's creative process and areas of interest. The sketchbook will<br>be pre

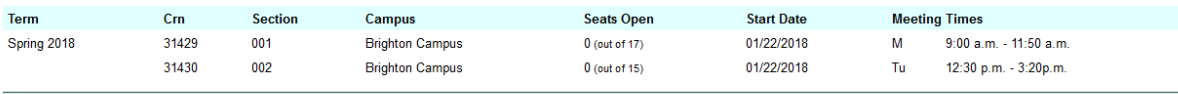

#### **ART 118** 3 Credits Persp Art History I: Ancient

Introduces the student to maior artistic periods from prehistoric times to the Renaissance by examining the function and role of the artist in various periods of Western and Non-Western history. Maior works studied will include objects from China and Japan as well as att and architecture from ancient civilizations such as Egypt, Greece, and Rome. The major emphasis of the course will be on the roots of European artistic<br>developments

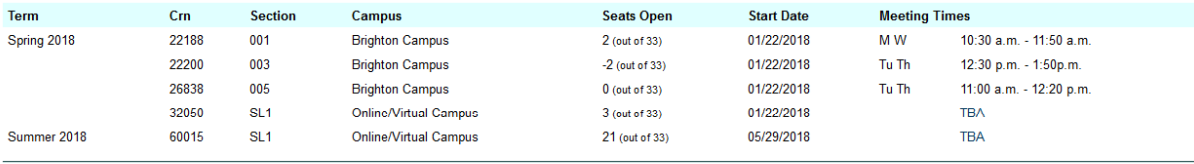

**ART 119** 3 Credits Persp Art History II: Modern

3 Credits

3 Crodite

Introduces the student to major artistic periods from the Renaissance to contemporary art by examining the function and role of the artist in various periods of history with an emphasis on the origins and<br>developments of a

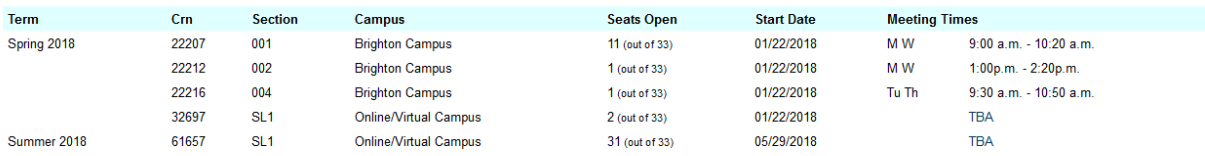

#### **ART 121**

#### Pers Art His III: Non-West Art

An introductory course that focuses on the history, development and current influences of non-western art. Particular emphasis is on objects, images and architecture from India, China, Korea, Southeast Asia,<br>Pre-Columbian (SUNY-OWC/H) 3 Credits

**ADT OAN** 

Waman Art and Banjahr

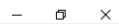

Print